# **Imperial College** London

# MaCh3 and Bayesian Analysis

Patrick Dunne

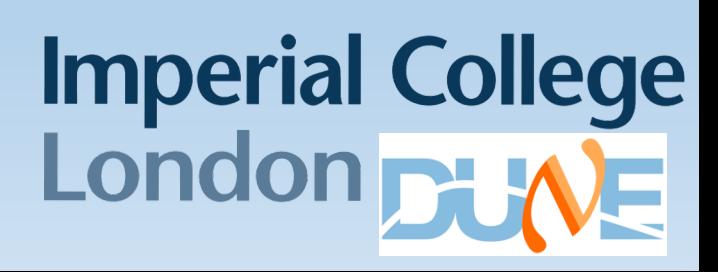

#### **Outline**

- Introduce T2K method for analysis
- How to interpret Bayesian results
- Describe MaCh3 framework
	- How do you put a new detector in?
	- How long does it take to run?

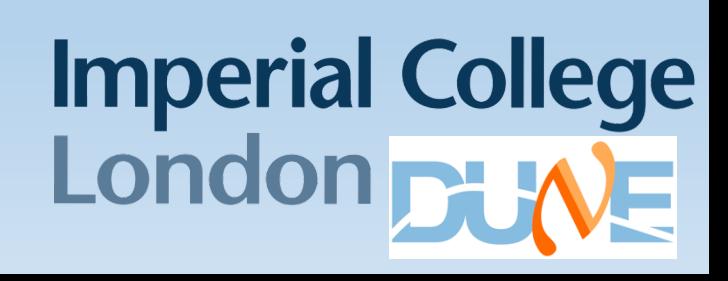

### T2K oscillation parameter fit

- Apply oscillation effects to Monte Carlo as a function of true  $E_v$
- Construct model to predict event rates and distributions at near and far detectors
- Need to ensure experiment can constrain non-oscillation elements of model
	- Cross-section model highly dependent on nuclear effects
- Do this by fitting rather than direct ND distribution to FD distribution extrapolation

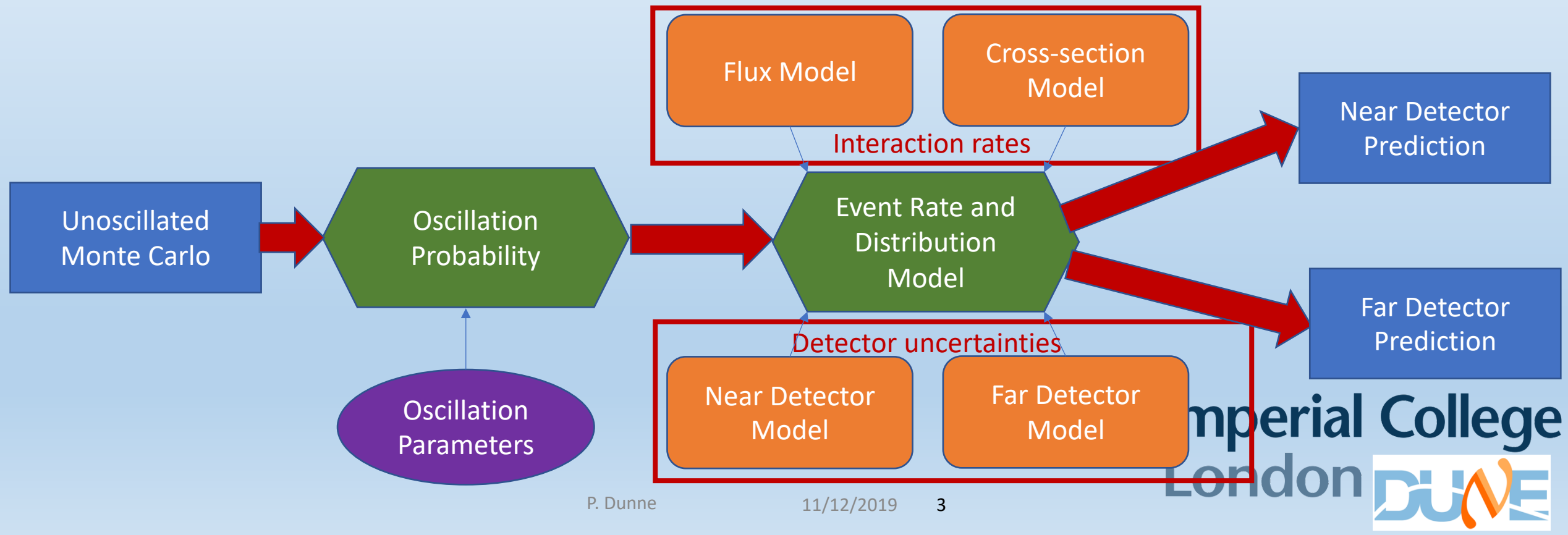

#### Reweighting

- MaCh3 has full access to event-by-event kinematic information
	- Enables reweights with functional forms on any event variable
	- Also enables shifts of variables e.g. Removal energy can actually change event momentum and put in a different bin
- We also have standard bin by bin (separated by mode, flavor) response functions and linear normalisations implemented

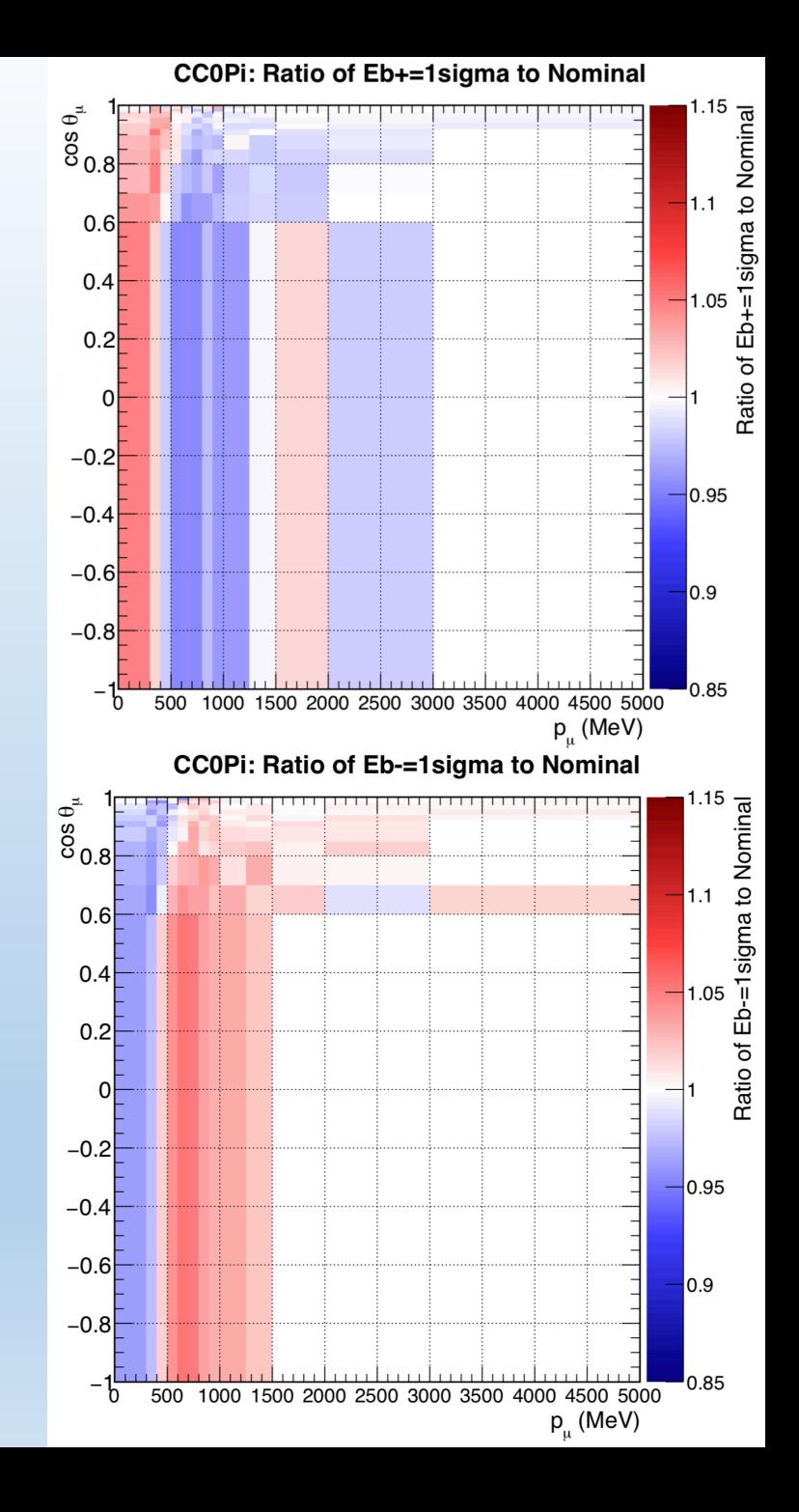

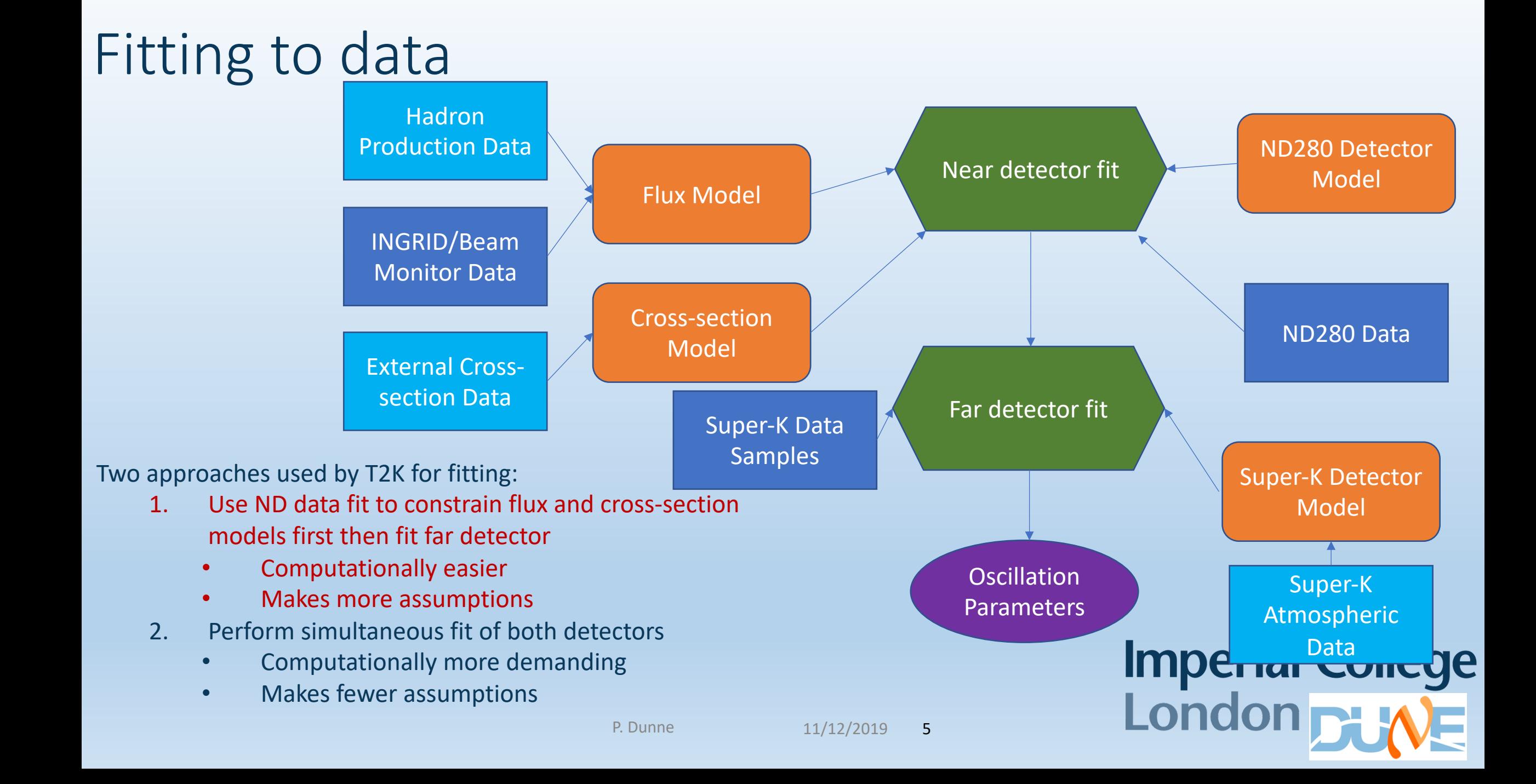

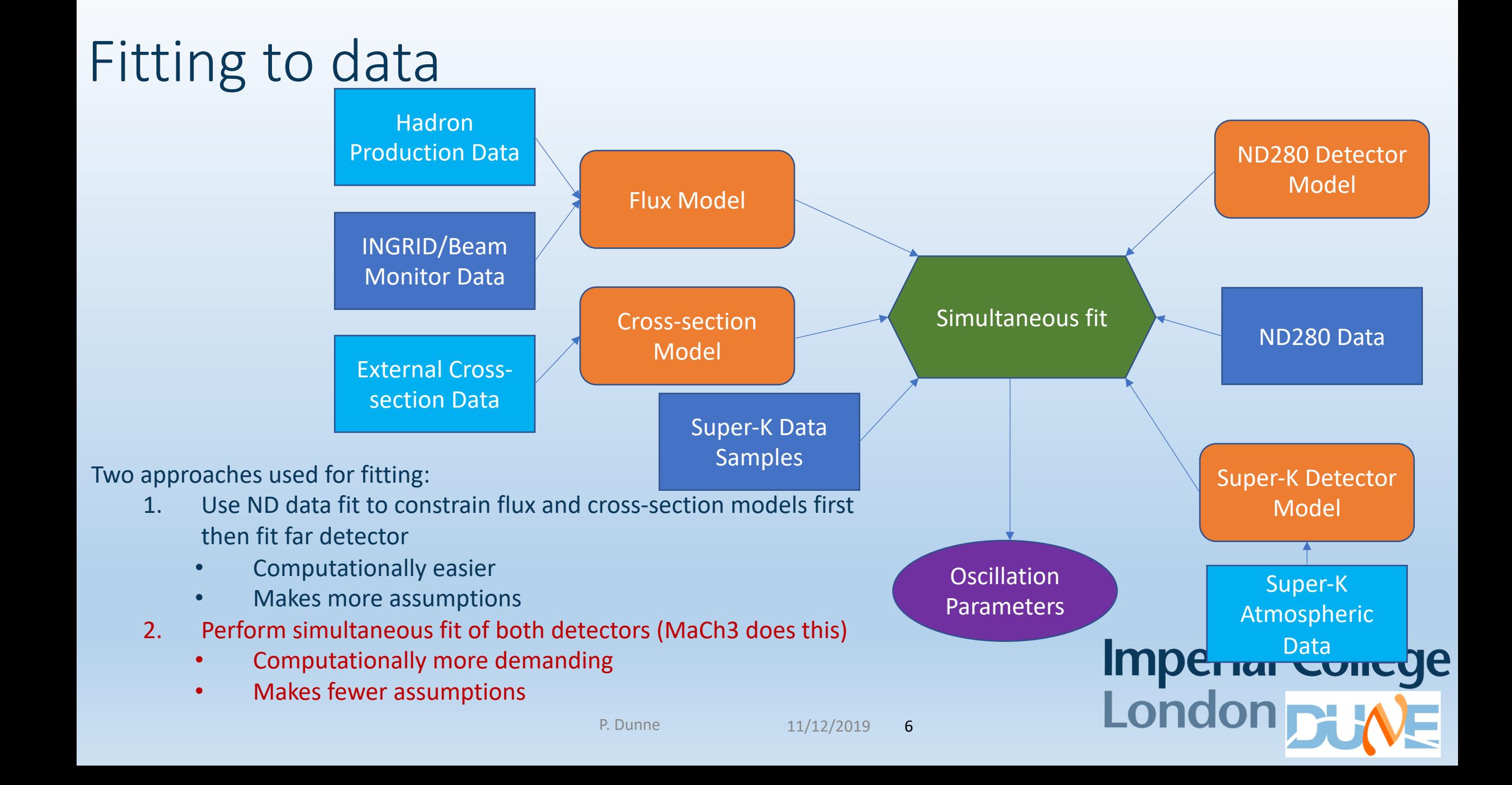

### T2K analyses

- T2K has three separate analysis frameworks: two fit near detector first and propagate, one does joint fit
- Joint fit analysis is Bayesian, one of separate fitters is frequentist and the other is a mix
- All three able to construct frequentist confidence intervals for comparisons
	- Very good agreement is seen, cross-validation highly useful for debugging

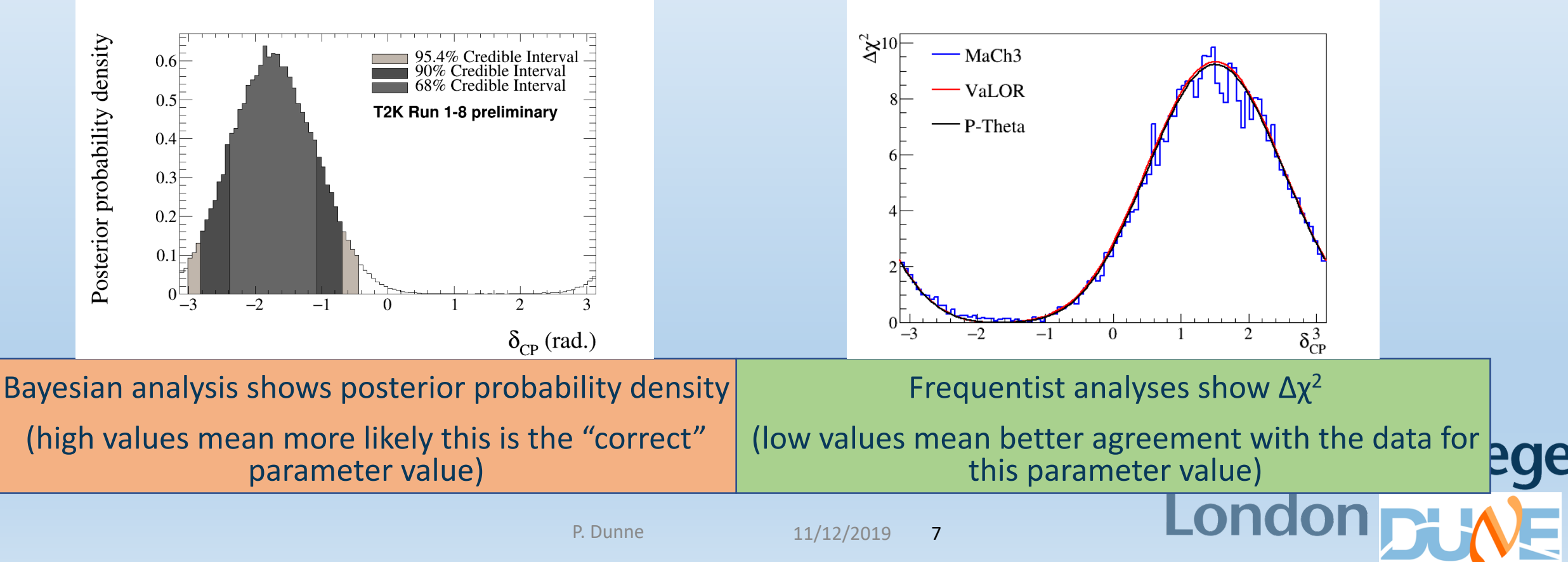

#### Dealing with nuisance parameters

- Likelihood has >750 parameters but want plots in ≤2 of them at once
- Two main options:
	- Profiling: Pick values of nuisance params that maximise likelihood for each set of values of parameters of interest
	- Marginalisation: Integrate over nuisance parameters (Bayesian so MaCh3 does this)
- Also finding maximum likelihood point for given osc par values is hard in 750 dimensions

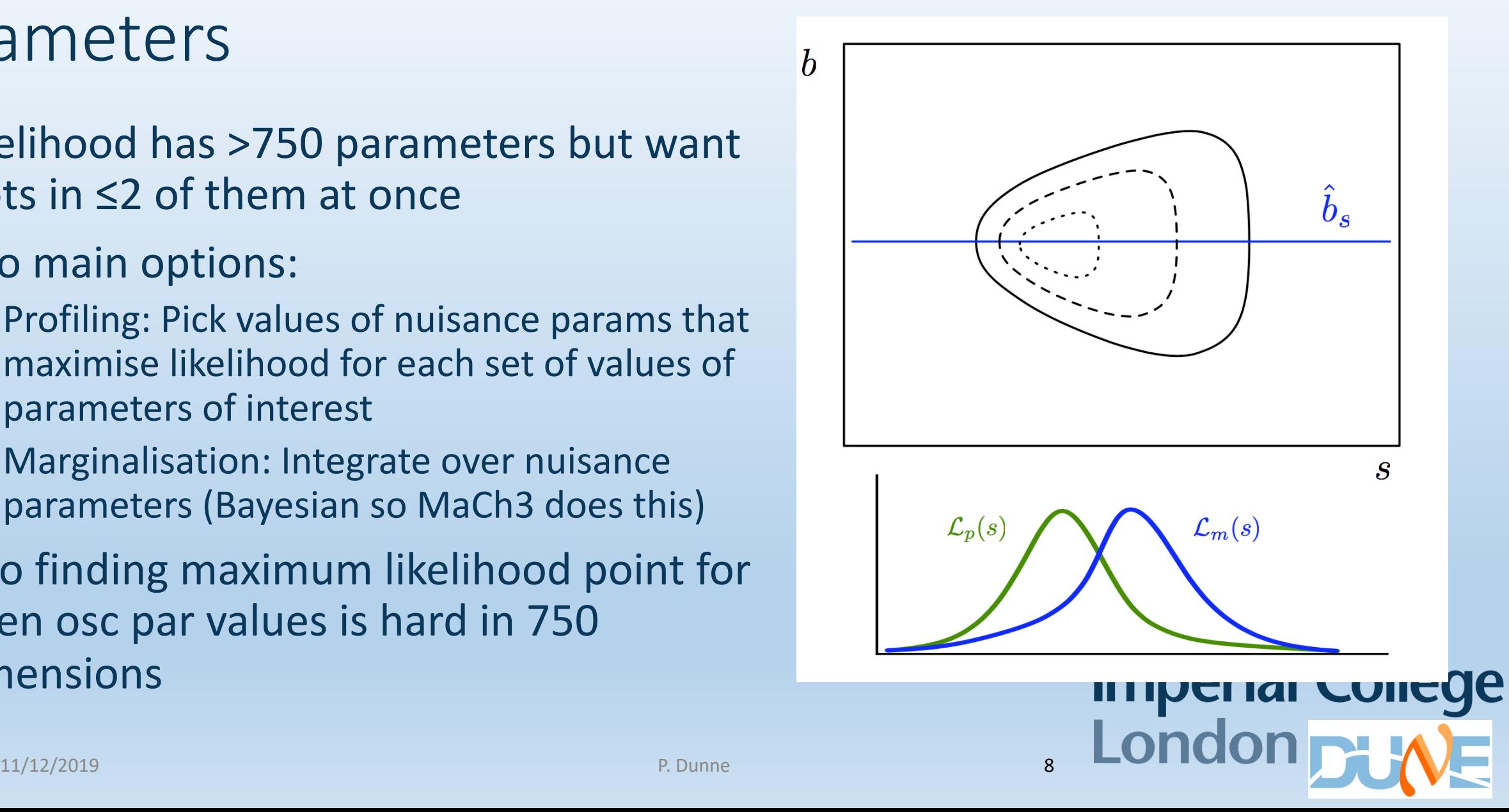

- Other T2K analyses use random throws of nuisance parameters from covariance matrices to marginalise MCMC vs grid search<br>
• Other T2K analyses use random<br>
throws of nuisance parameters from<br>
covariance matrices to marginalise<br>
• Then do a grid search in 1D/2D<br>
calculating average  $\Delta \chi^2$  across<br>
ensemble of marginalisat
- Then do a grid search in 1D/2D calculating average  $\Delta \chi^2$  across ensemble of marginalisation throws
- Use Feldman-Cousins to find critical  $\Delta \chi^2$  values for  $\delta_{CP}$

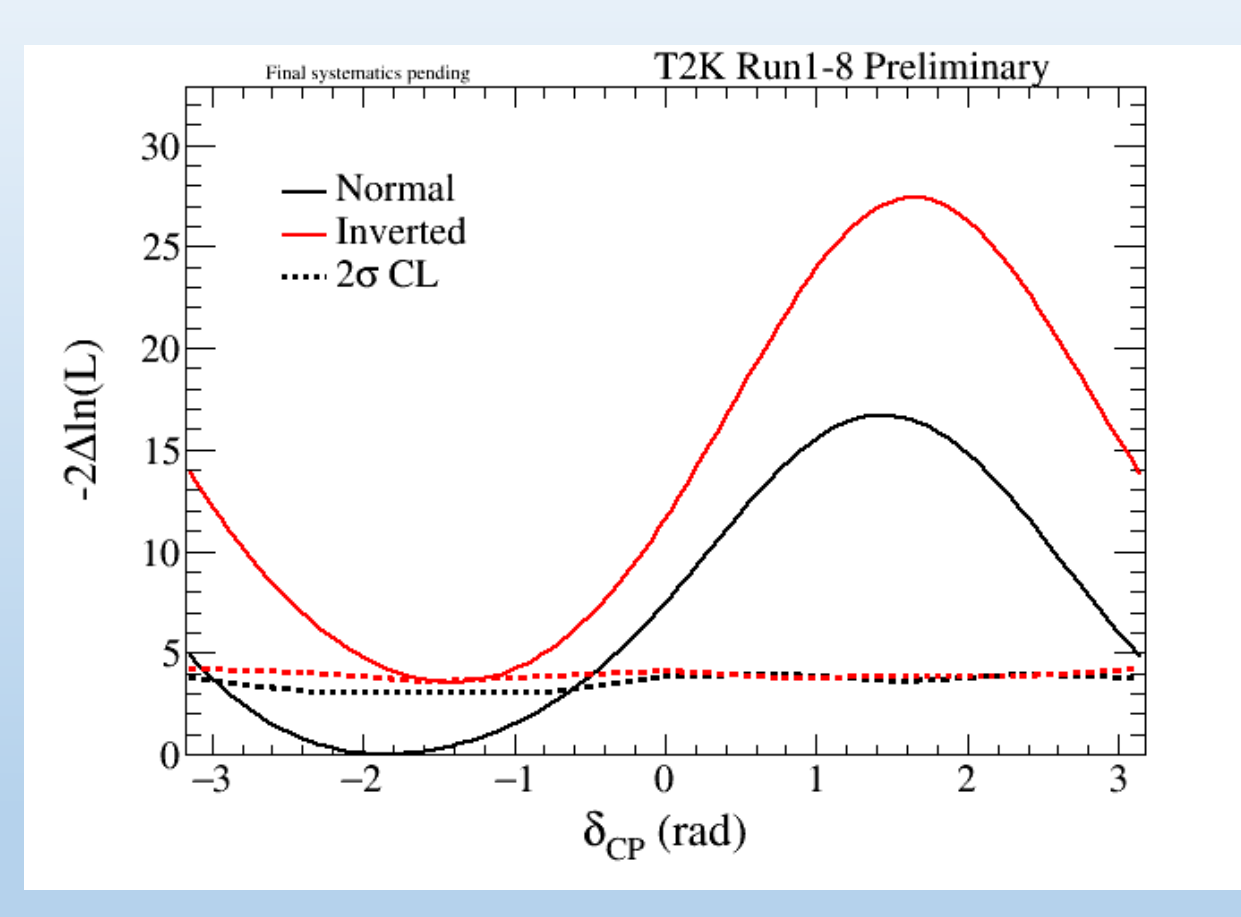

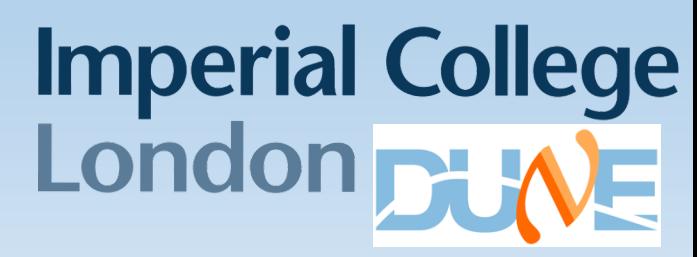

16/12/2019

#### MCMC vs grid search

- MaCh3 samples likelihood space with Markov Chain MC
- Rule for stepping in parameter space ensures distribution of parameter values proportional to marginalised posterior probability
	- Targets likelihood evaluations in regions of space where likelihood is high
	- Several algorithms to choose from e.g. Metropolis -Hastings or Hamiltonian
	- MaCh3 currently uses Metropolis-Hastings and upgrading to Hamiltonian

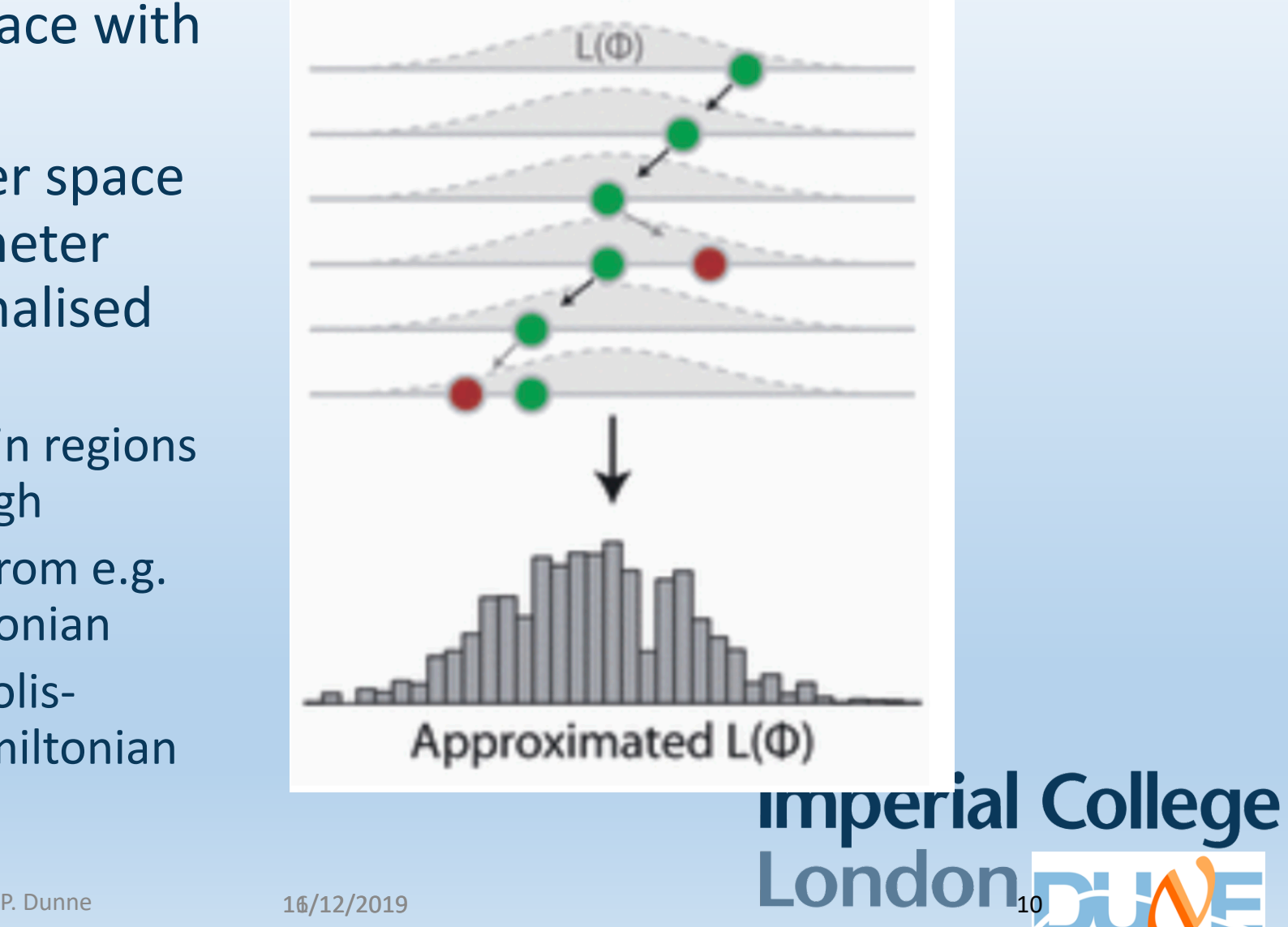

#### MCMC vs grid search

- Output of MCMC is a large number of 'steps'
	- Each step is a vector of the values of all parameter for the step
- Creating 1D/2D histograms of any combinations of parameters gives the posterior probability for those parameters

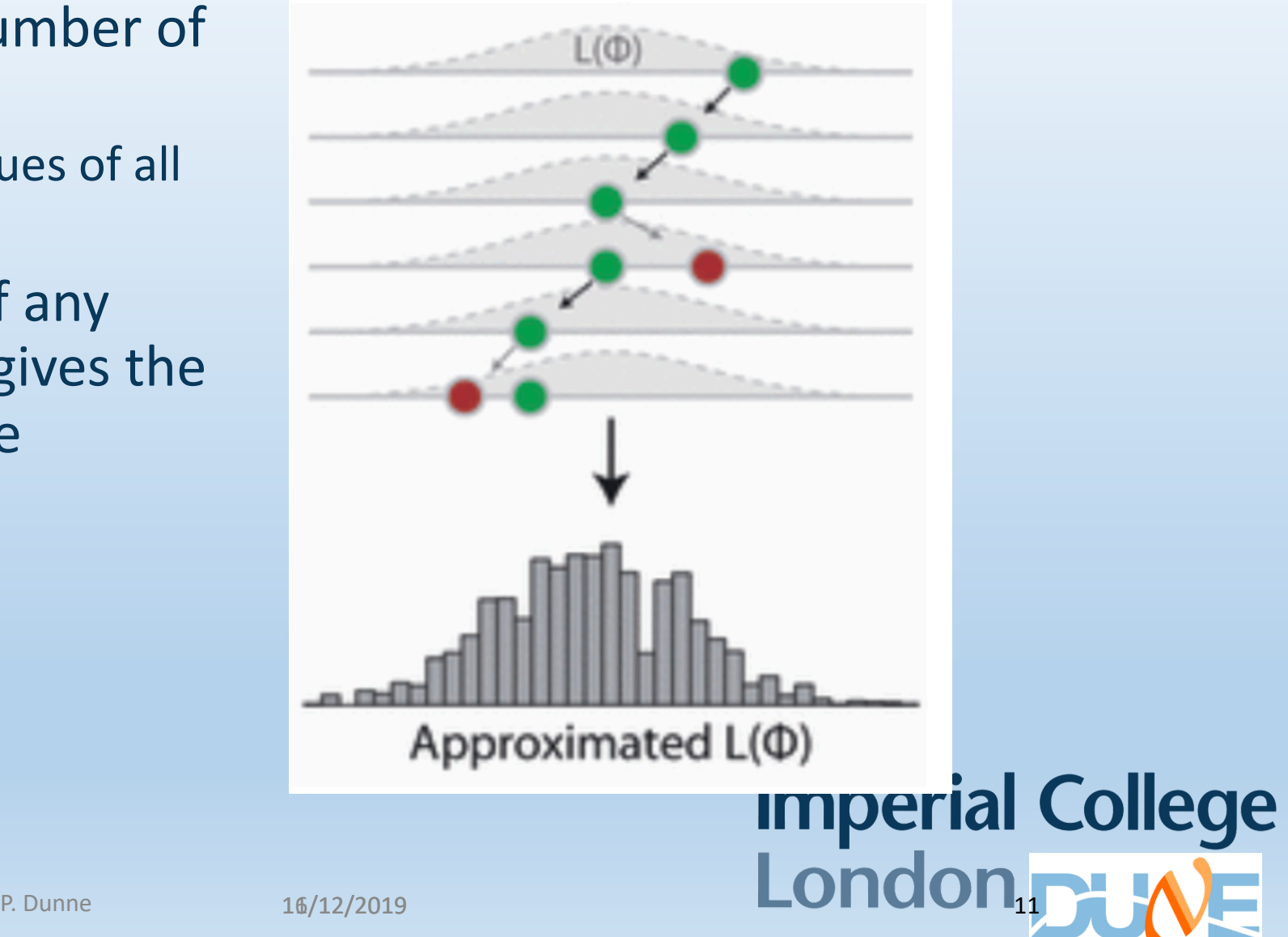

#### Appearance parameter constraints

- Make contours by taking bins with most steps (i.e. highest prob) until you have 68/95/99.73…% of the probability inside your contour
- Don't get a multidimensional best fit, but do get highest prob bin per par

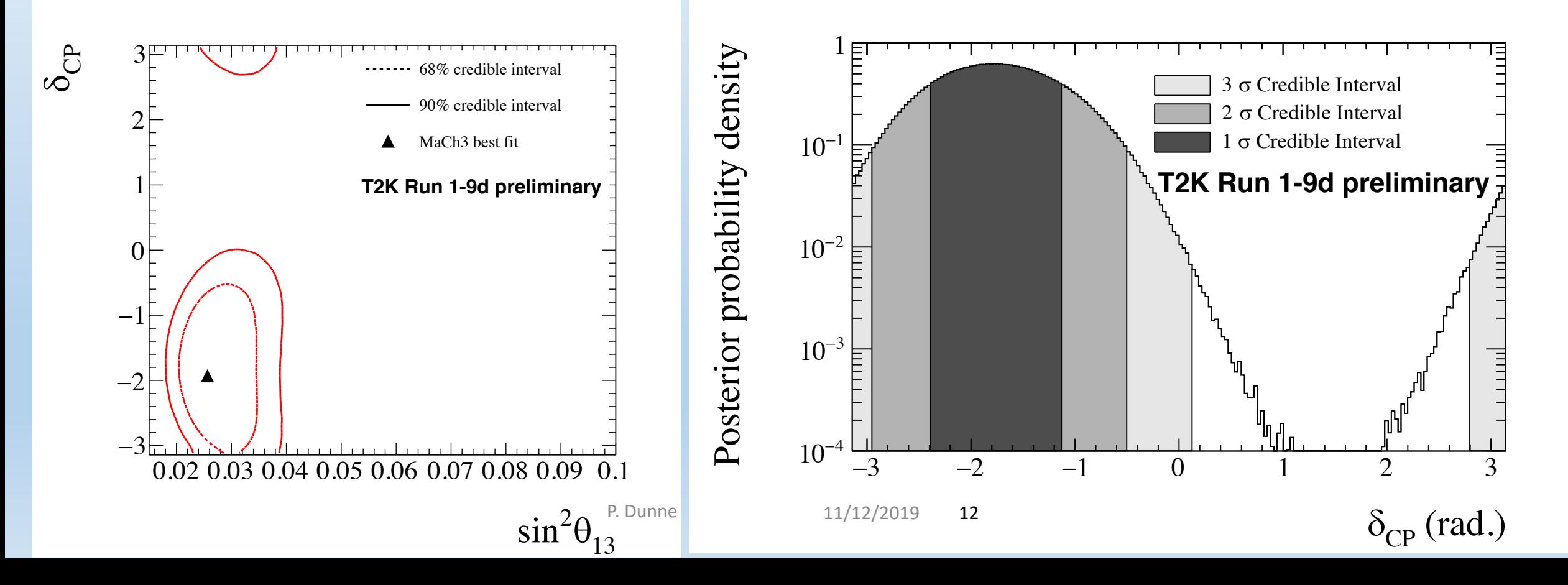

#### Other variable combinations

- Markov Chain samples all variables simultaneously
- Can compare other combinations with no extra computing

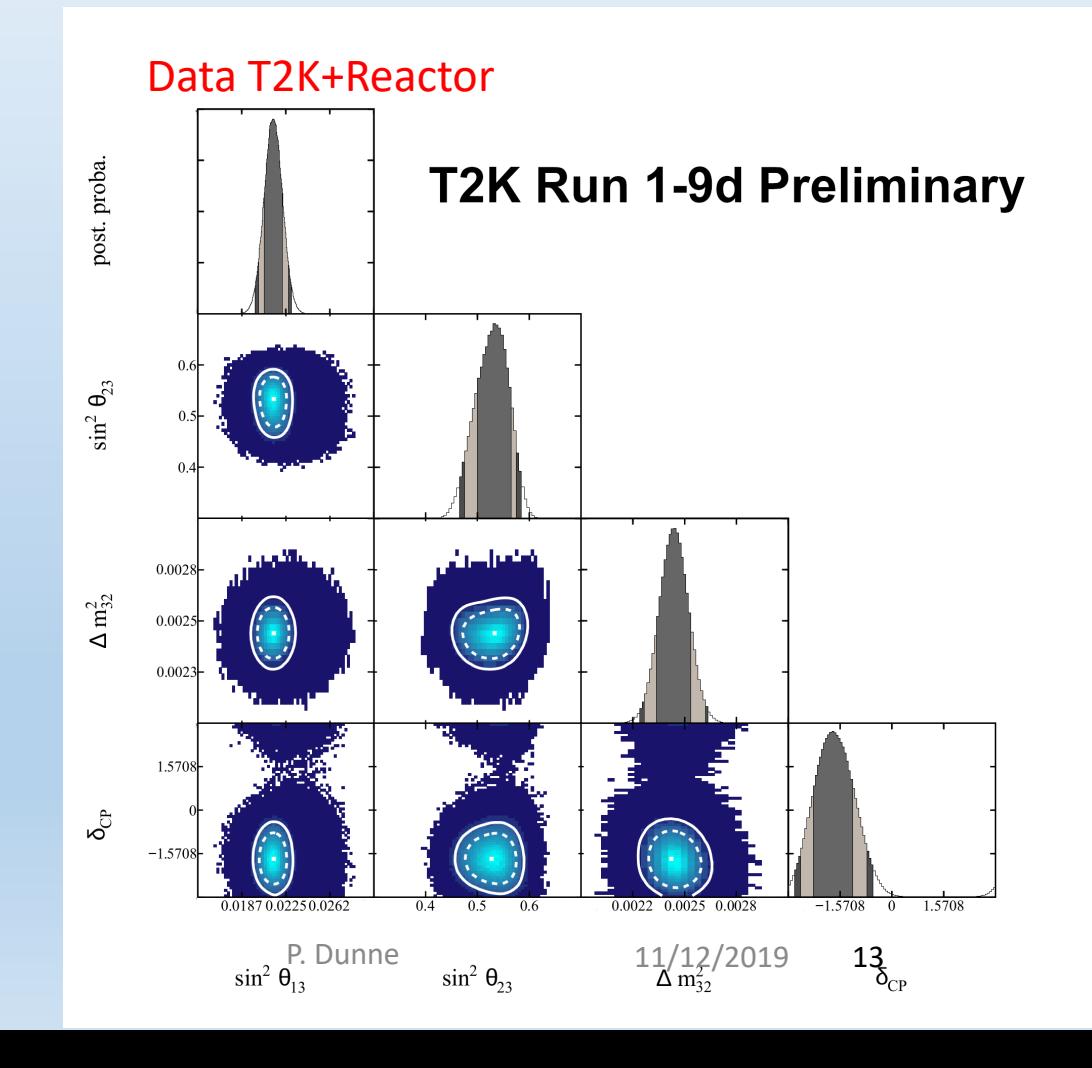

Imperial College<br>London

#### Other variable combinations

- Markov Chain samples all variables simultaneously
- Can compare other combinations with no extra computing

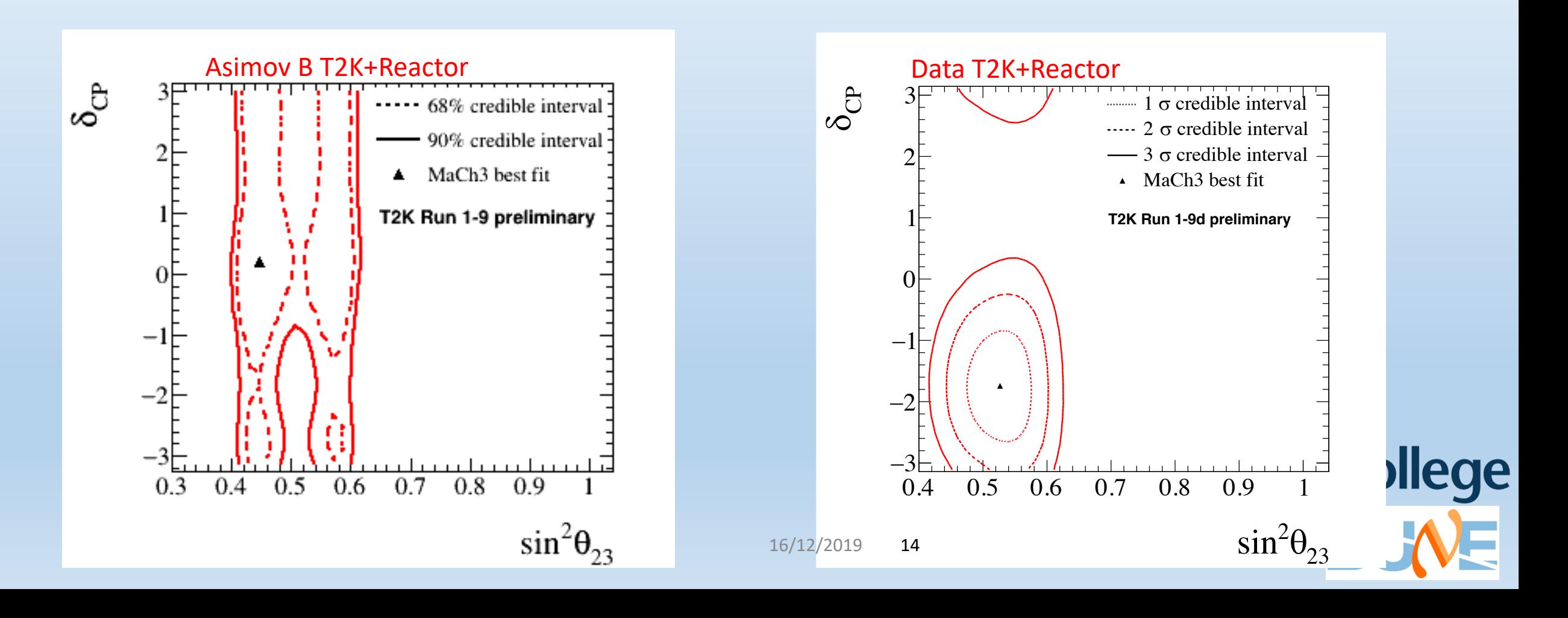

#### Mass Hierarchy results

- On T2K for each step we assign a 50% probability that the proposal will be in the other hierarchy
	- With enough data this 50% is overcome by data preference
	- Preference for each hierarchy is given by fraction of steps that lie in each
- Both hierarchies run in a single fit
- Also don't have to choose octant

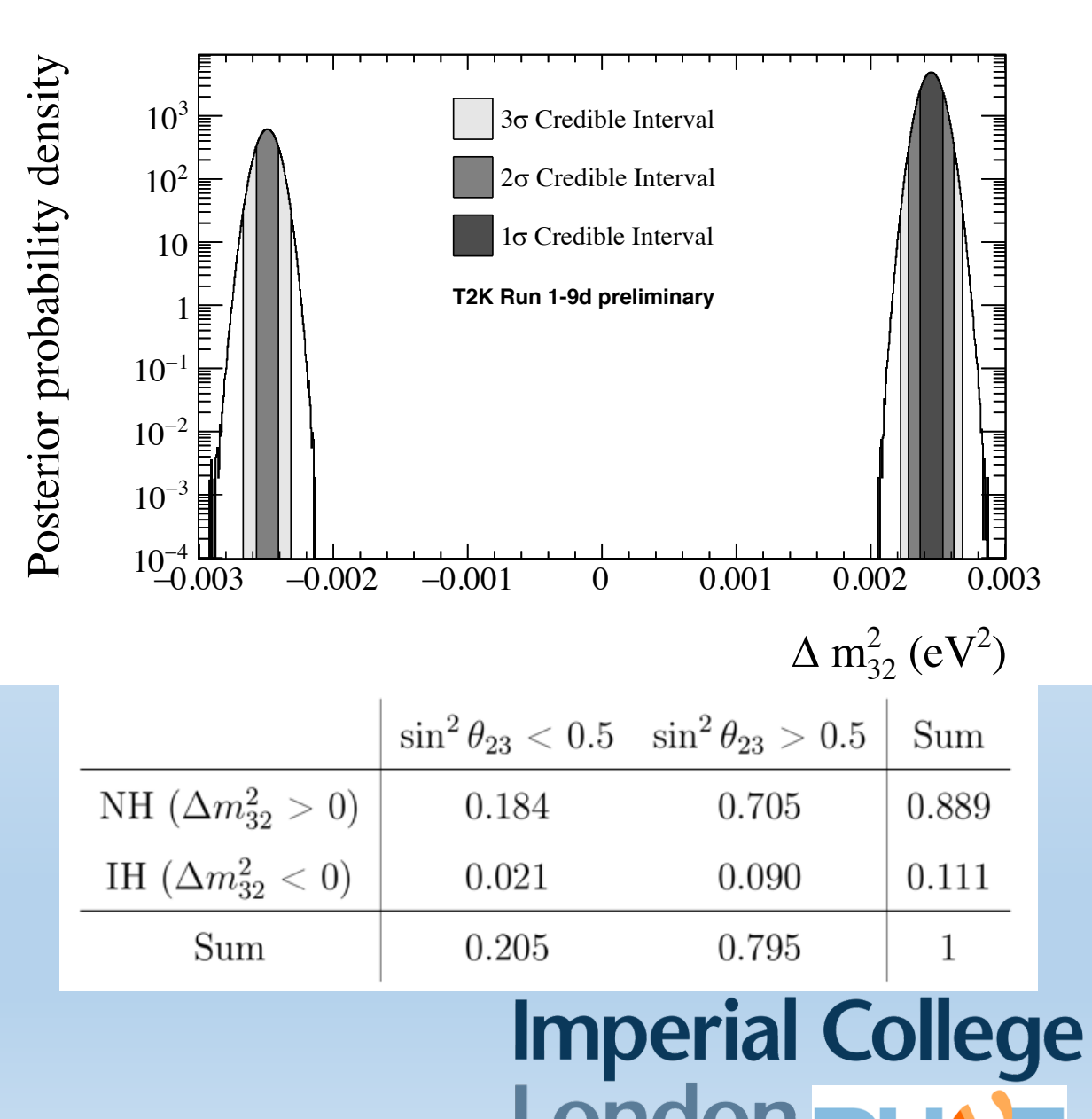

#### Priors

- Bayesian analysis requires a choice of prior (quite a few frequentist ones do too)
- As long as prior doesn't strongly favour region with no steps you can reweight existing chain to change prior

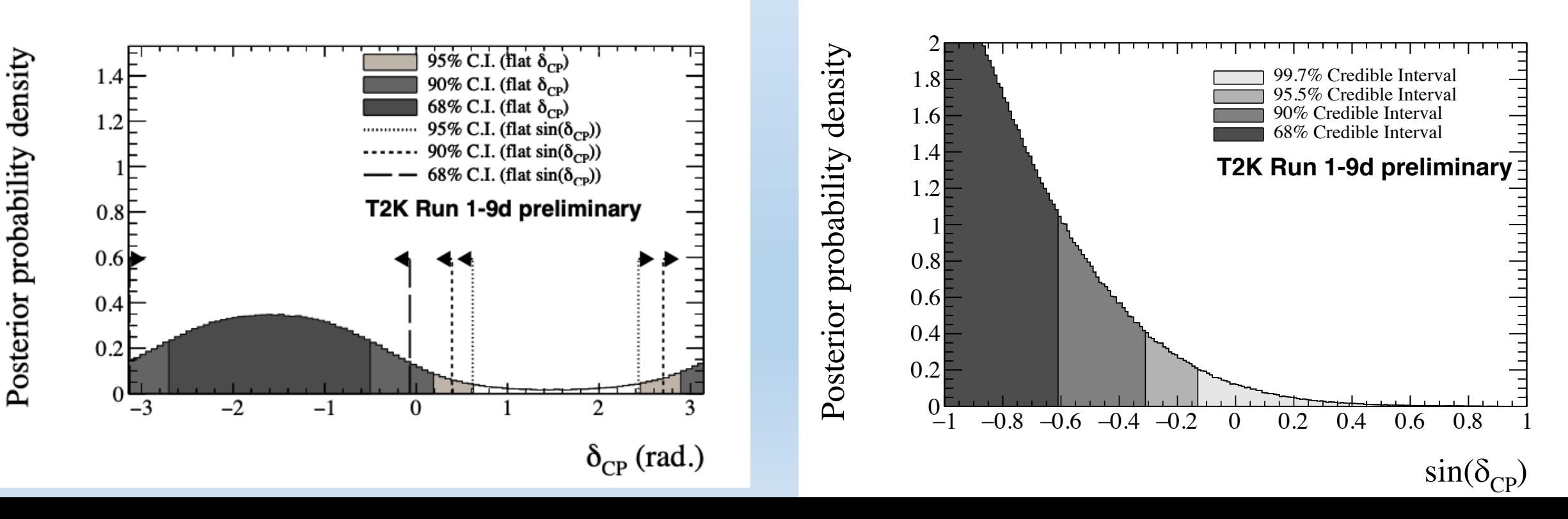

#### Code Structure

- Code is modular, can add any number of samples/parameters to the fit (defined in executable)
- Sample spectrum generator:
	- Code that gives expected distribution of a sample as a function of parameters
- Parameter tracker:
	- Calculates systematic penalty terms and tells spectrum generators what parameter values are
- We'd need to make DUNE sample spectrum generators ~few thousand lines of code per detector

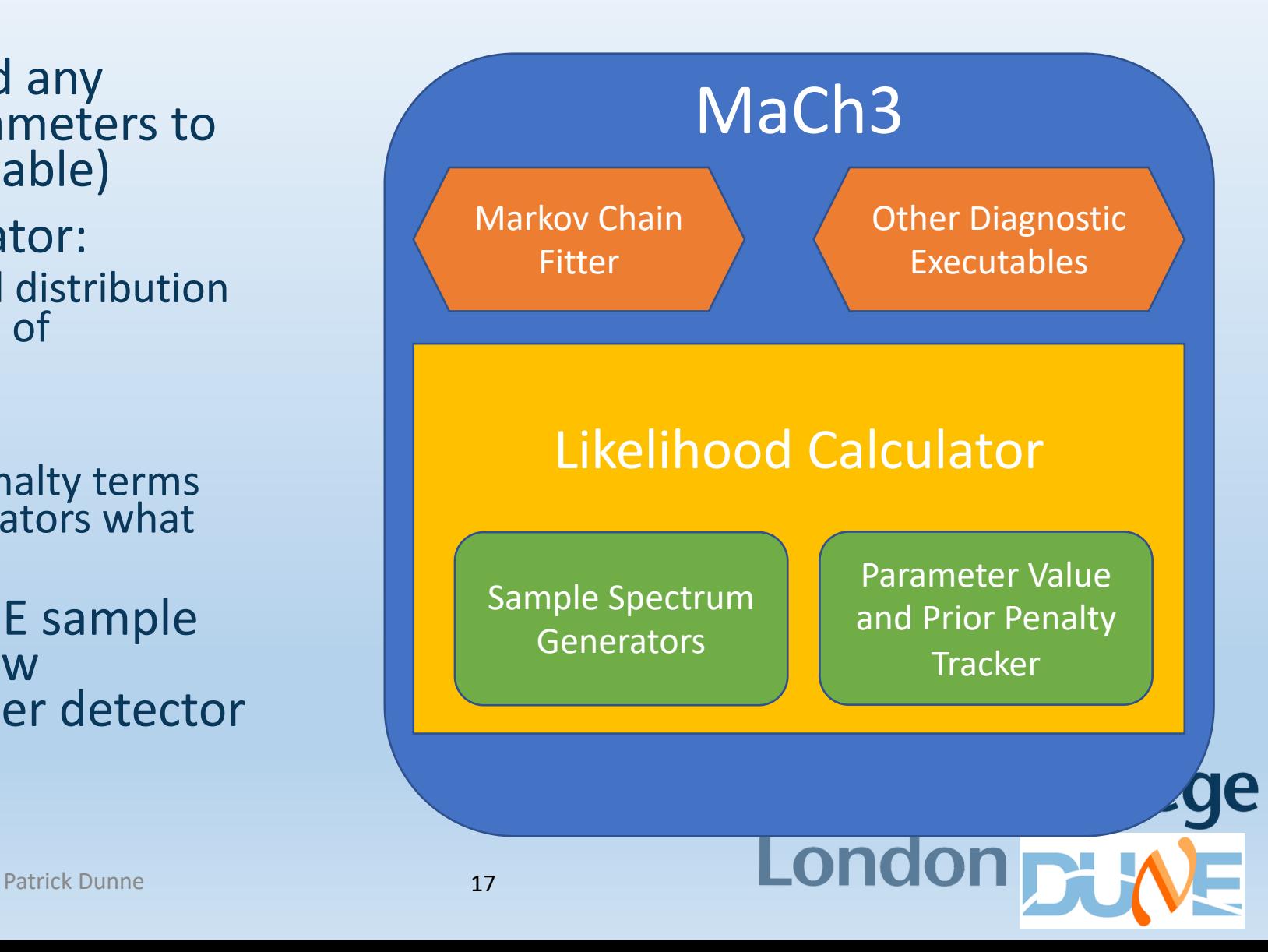

#### Computing time needed

- Determined by three things:
	- Time to perform a likelihood evaluation
	- Autocorrelation between parameters
	- Desired number of steps in excluded region
- Also chains take some time to start properly sampling from the likelihood if started at a random point called "burn in"

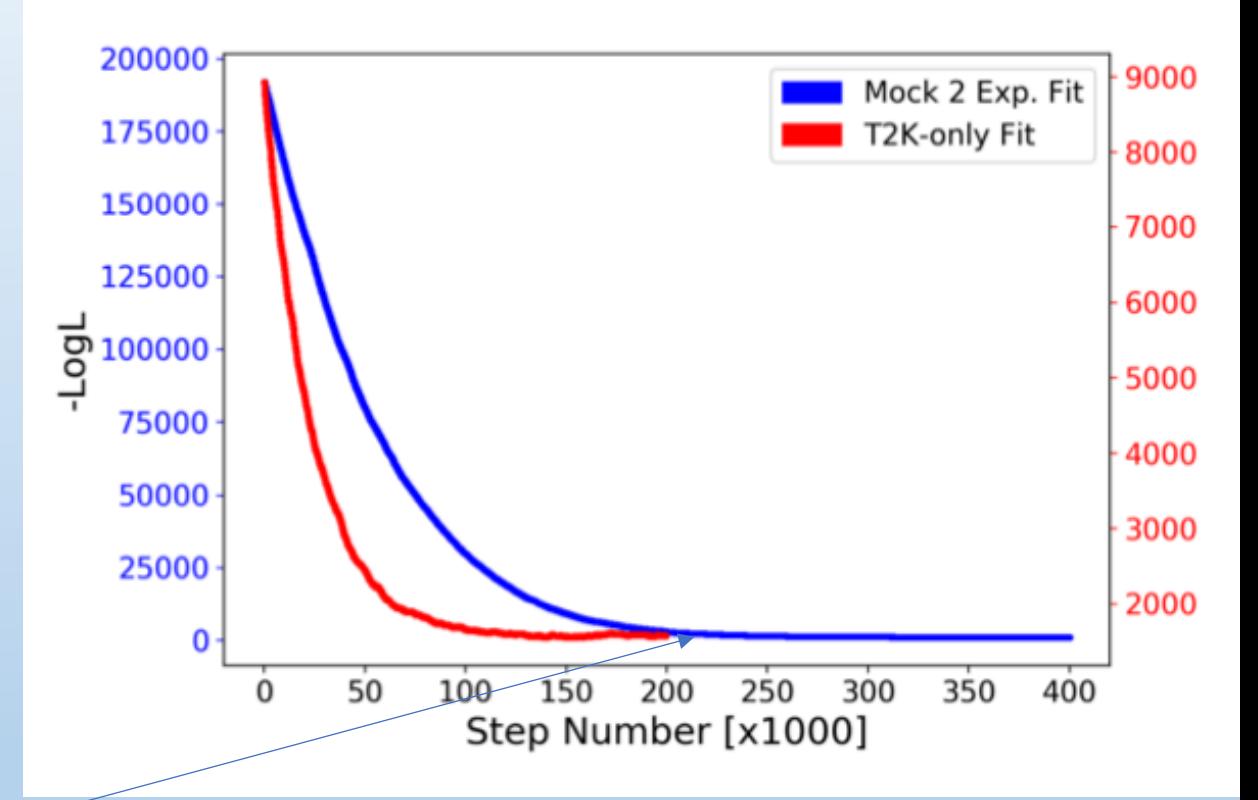

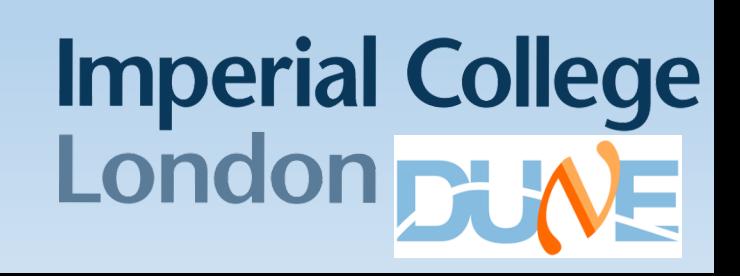

P. Dunne 11/12/2019 18

#### Computing time

- Time per step for T2K is ~0.05s for ND and 0.5 for SK
	- We have ~750 parameters, 19 samples
	- Depends heavily on how LLH evaluation is implemented
- Autocorrelation is the number of steps before you have an uncorrelated sample from the likelihood
	- ~10,000 steps for T2K
	- Depends on number of parameters and tuning of step proposal function
- Number of uncorrelated steps in excluded region
	- If you want to do a result at X% significance need statistical errors on number of steps outside interval to be small enough
- **Total time for all MaCh3 fits for Nature 3 sigma results 30,000 CPU hours**

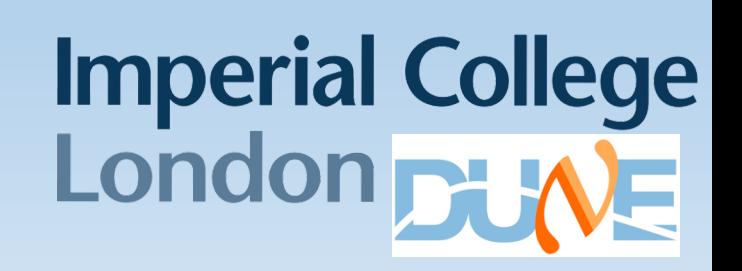

#### Scaling with parameters

- Time to fit does increase with number of parameters
- Hamiltonian is approximately linear so not too bad and Metropolis-Hastings not much worse
- Both increase less quickly than profile likelihood

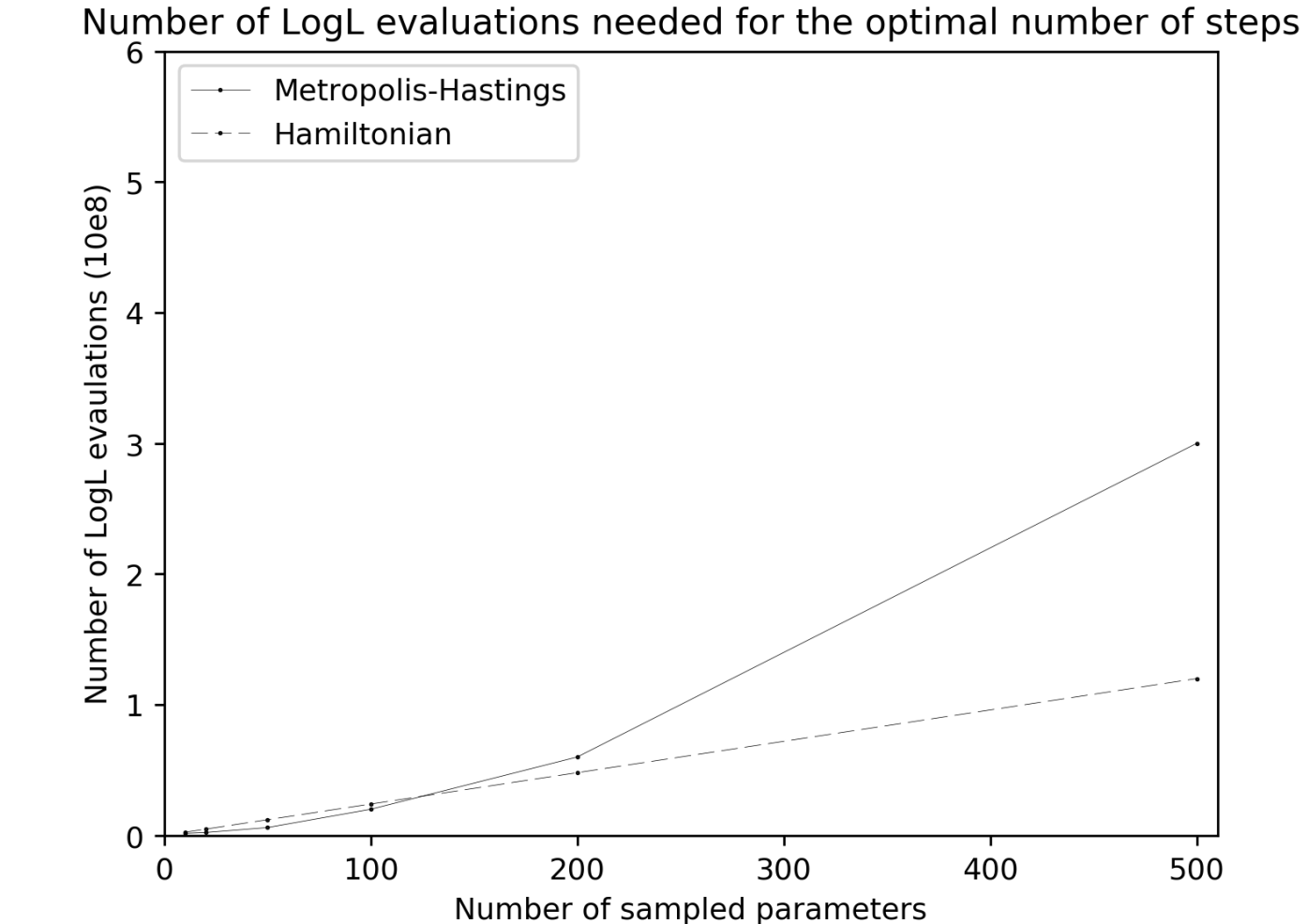

#### Summary

- Markov Chains provide significant efficiency improvements by targeting where throws are carried out (usually used for Bayesian results)
- MaCh3 is a flexible analysis framework for Bayesian oscillation analyses
	- All current MaCh3 institutes are on DUNE
	- Three most experienced developers are all DUNE collaborators and several existing group members have expressed interest in DUNE-MaCh3
	- T2K has used it for inclusion of a high dimensional, many sample ND likelihood

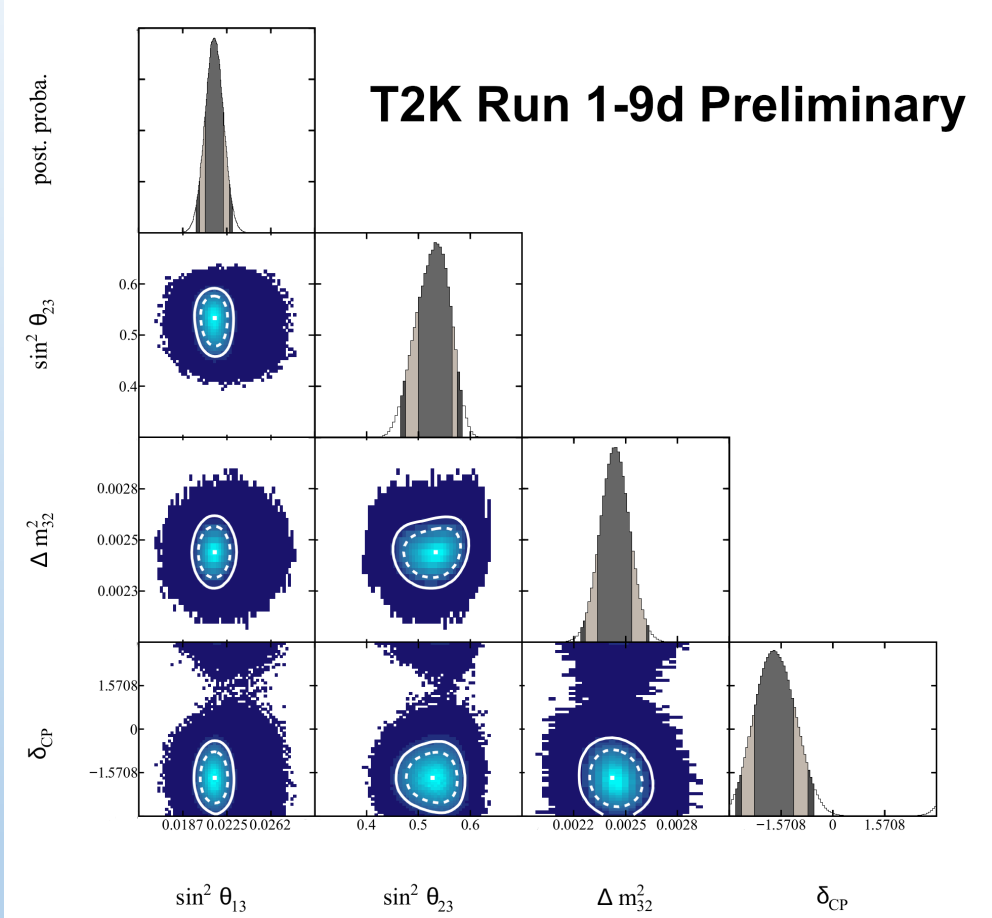

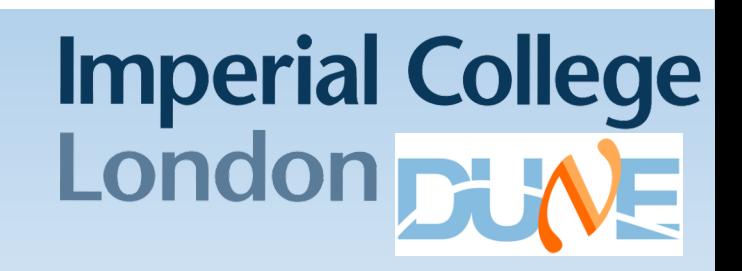

P. Dunne 12/12/2019 21

# **Imperial College<br>London**

# Backup

Imperial College<br>
22 London DUNE

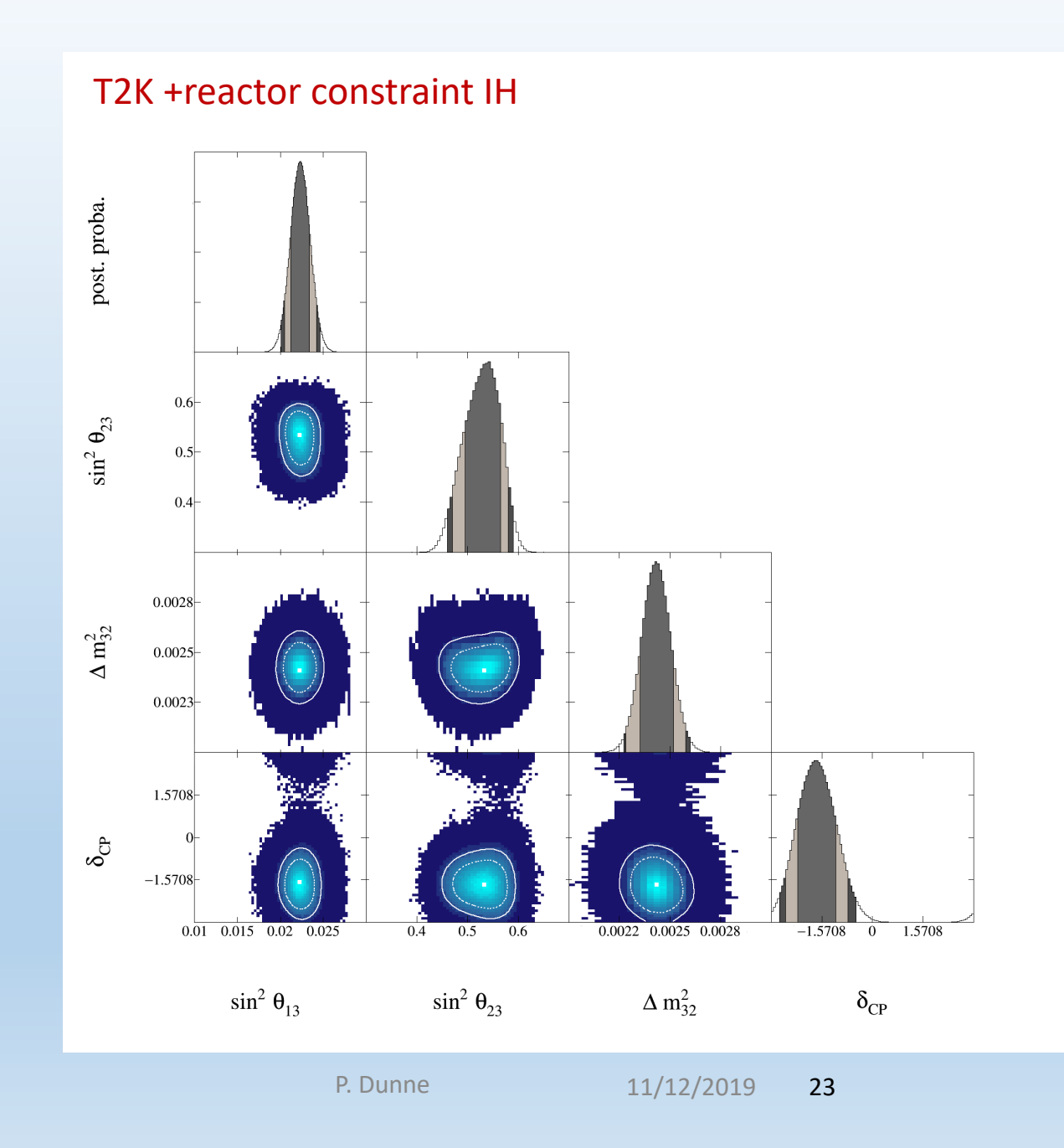

Imperial College

#### Dcp split by hierarchy-T2K+reactor

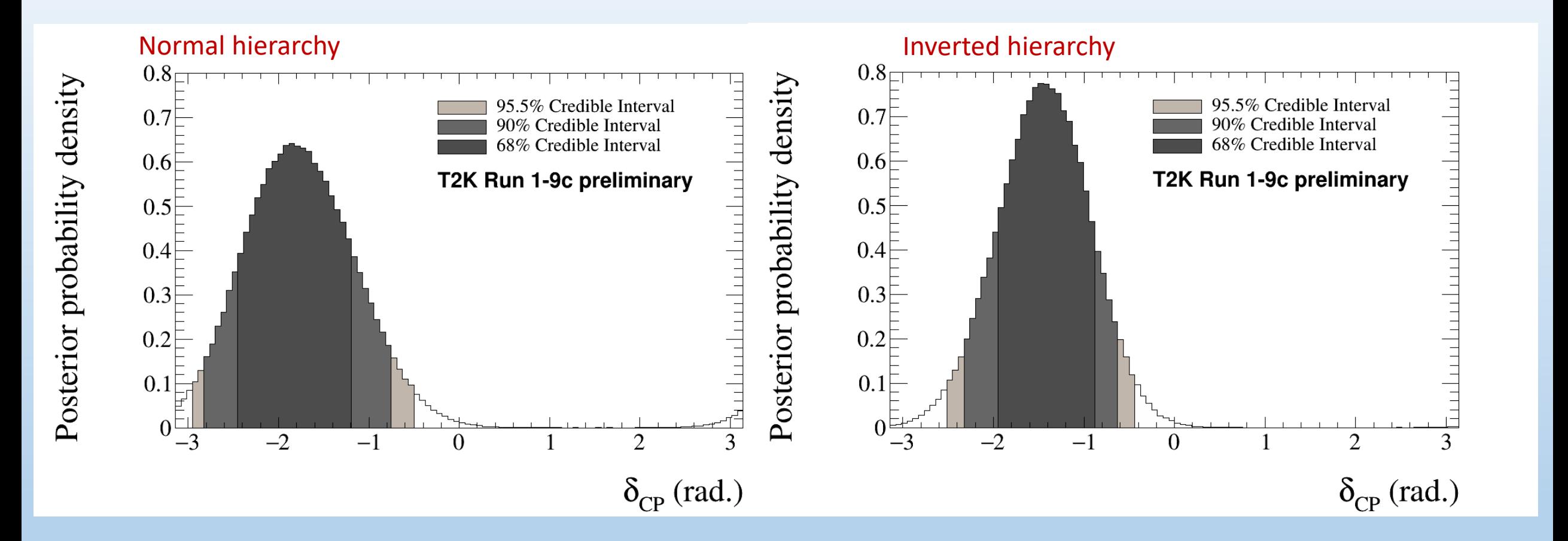

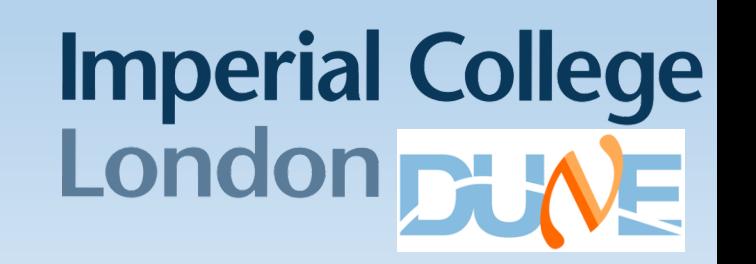

#### T2K data only disappearance parameters

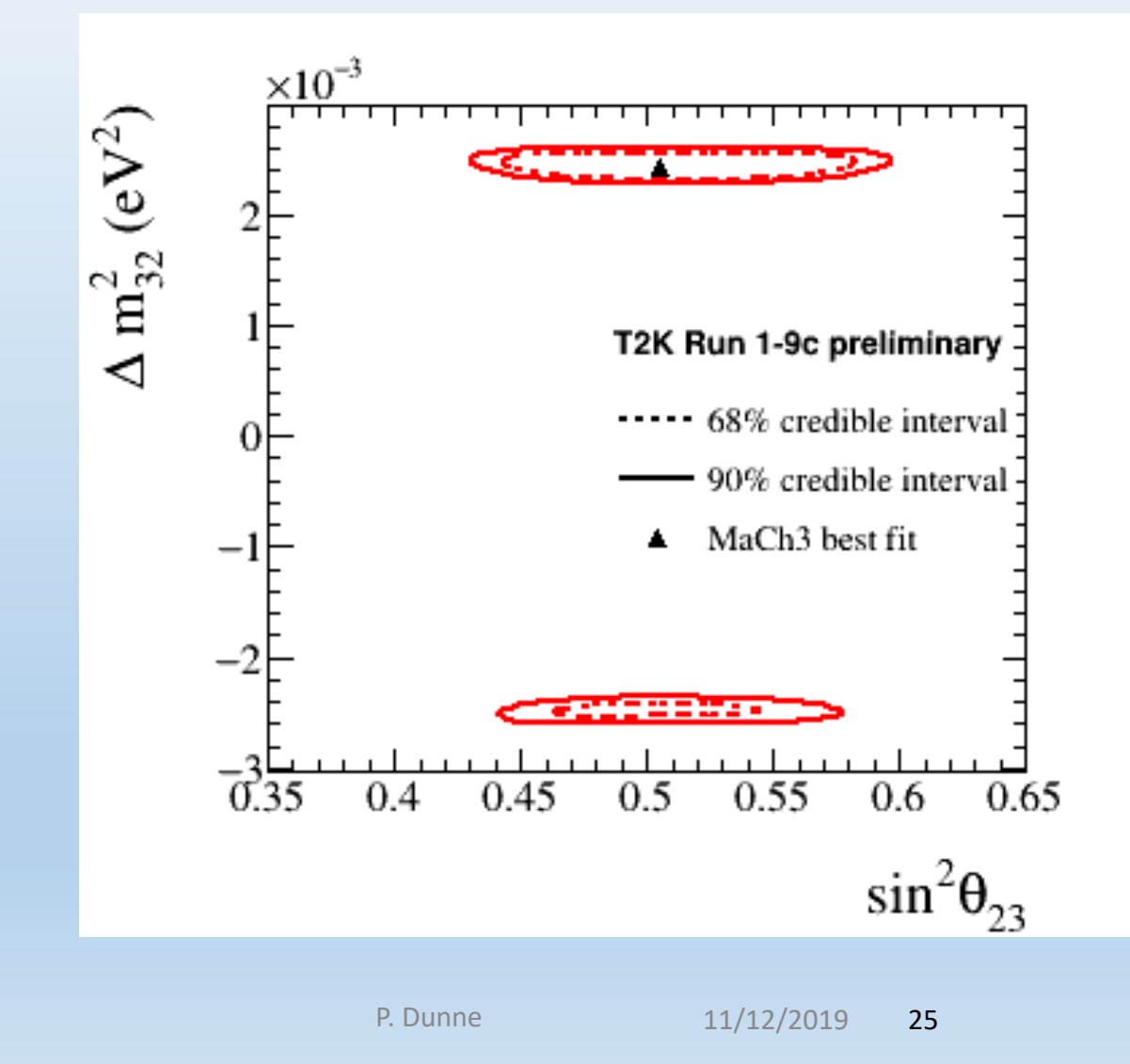

**Imperial College<br>London Di ME** 

### Simulated data method

- Check robustness of results to neutrino interaction model by using our model to fit ``simulated data"
- Simulated data are generated in two ways
	- 1. `Data-driven': Inflate one interaction mode to account for differences between current model prediction and existing data
	- 2. Model choices: generate data using other models implemented in generator but not used in oscillation analysis and refit
- Fit simulated ND data, propagate constraint to SK
- Fit SK simulated data using ND constrained xsec model
- Compare fit to simulated data to nominal model Asimov
- If getting the interaction model wrong leads to significantly different constraints: further investigation

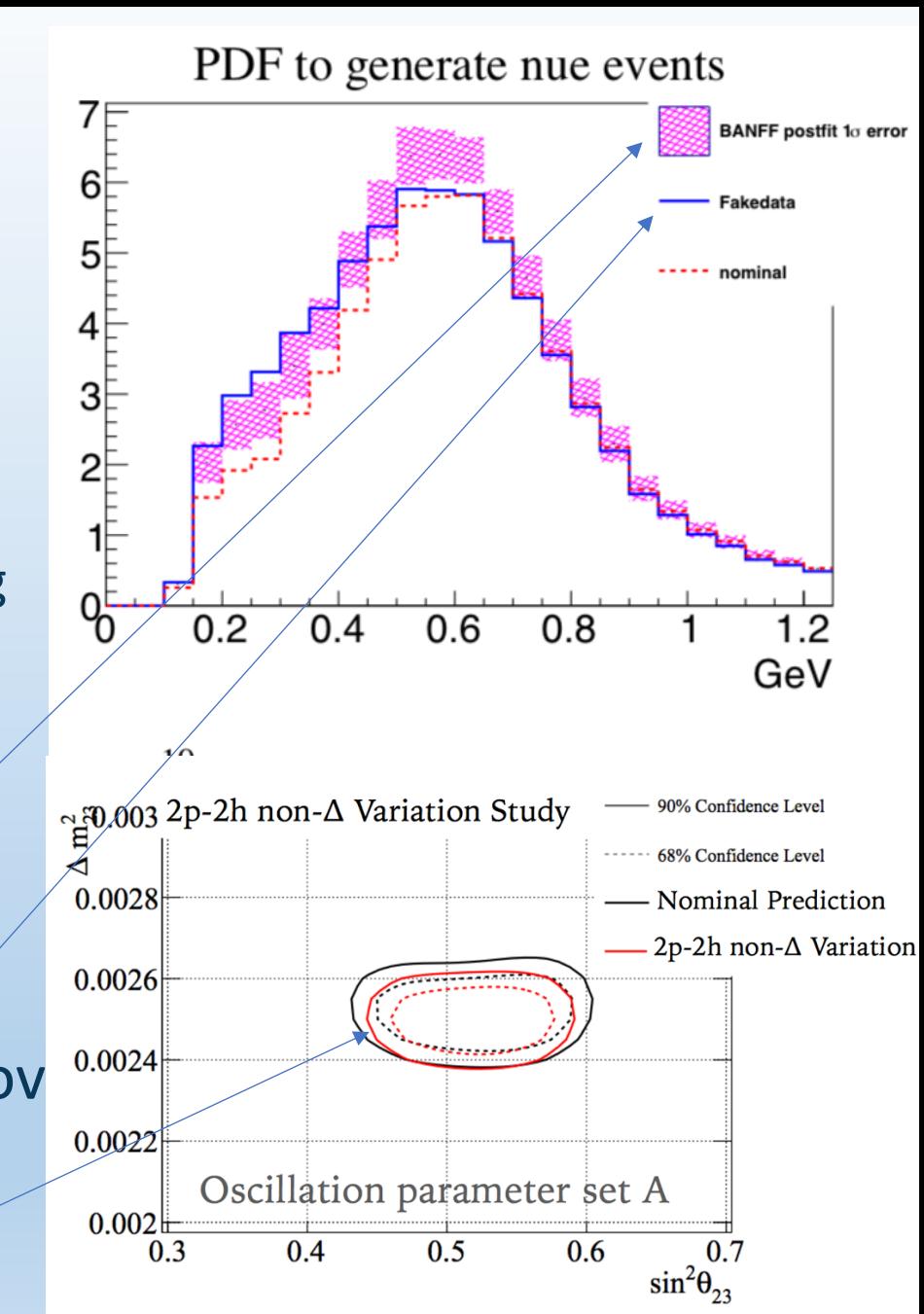